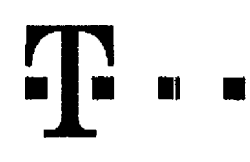

## **Dohoda o prevodu Ucastnickych smluv (pro RS)**

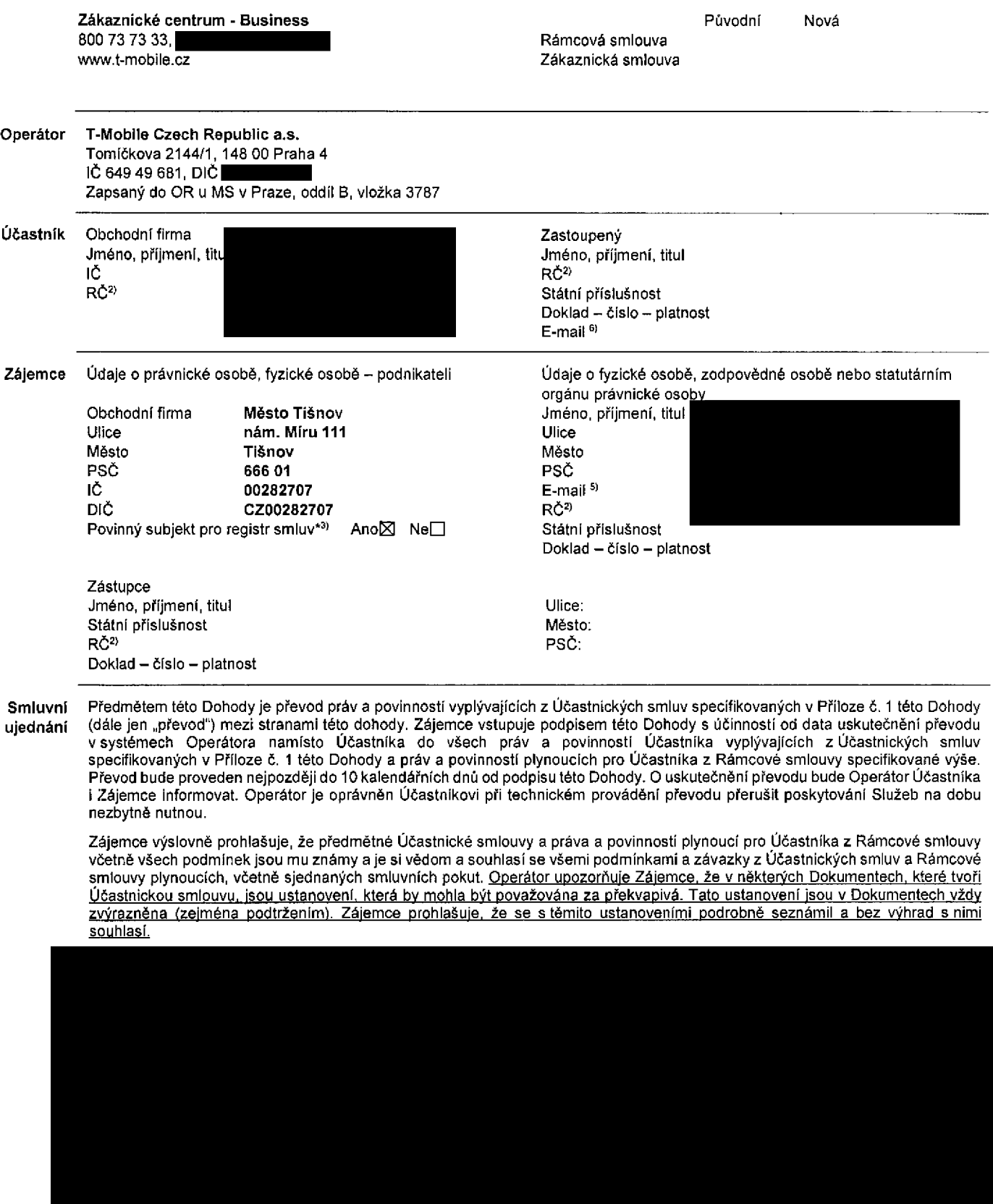

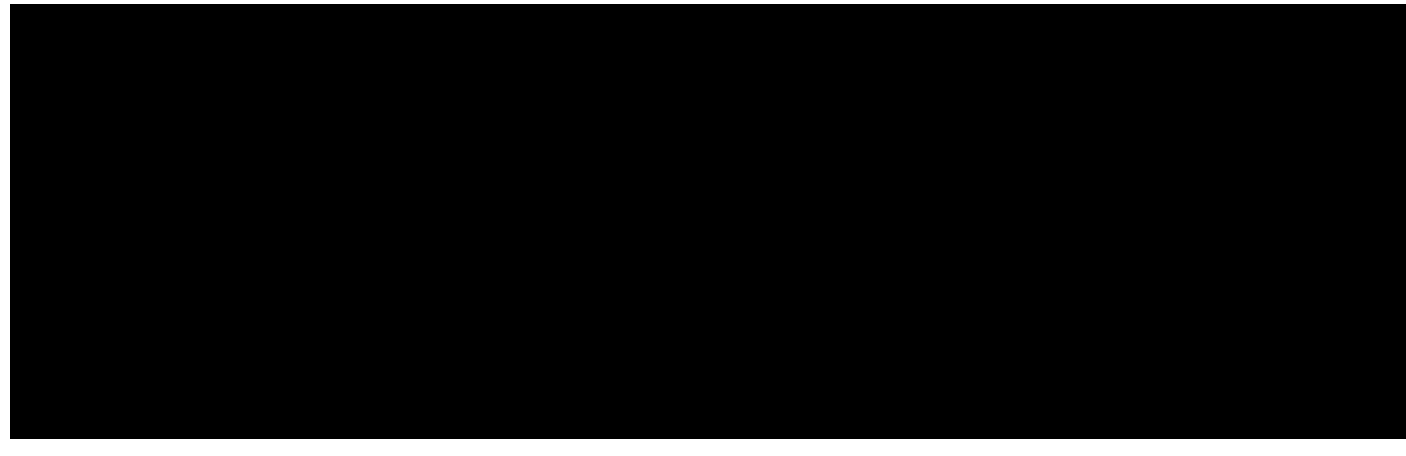

Zájemce je povinen uhradit vyúčtované smluvní pokuty a finanční vypořádání řádně a včas ve Ihůtě splatnosti uvedené na Vyúčtování.

Zájemce s Operátorem se dohodli, že splatnost pro Vyúčtování sjednaná v této Smlouvě platí i pro Vyúčtování Služeb poskytnutých Zájemci dle ostatních Účastnických smluv, jsou-li tyto Služby účtovány Zájemci v jednom Vyúčtování společně se Službami poskytnutými na základě této Smlouvy.

Smluvní strany se dohodly, že pokud Rámcová smlouva neumožňuje užívání aktuálně nastaveného tarifu (varianty tarifu), Operátor je oprávněn tarif (variantu tarifu) pro tuto Účastnickou smlouvu změnit dle podmínek sjednaných v Rámcové smlouvě, a to vždy na nejvíce podobný tarif (variantu tarifu).

Níže vyjádřené souhlasy platí pro všechny převáděné účastnické smlouvy.

□4) Zdjemce souhlasf se zvefejndnim **Gdaju** <sup>v</sup> telefonnich seznamech <sup>a</sup> informadnich sluzbach podnikatelu, kterf tyto sluzby poskytuji.

 $\boxtimes$ <sup>4</sup>) Zájemce žádá, aby u údaje v telefonním seznamu bylo uvedeno, že si nepřeje být kontaktován za účelem marketingu

□4> Zájemce souhlasí se zasíláním obchodních sdělení a s poskytováním marketingových informací obsahujících nabídky služeb a produktů Operátora die Podmínek zpracováváni osobních, identifikačních, provozních a lokalizačních údajů (dále také "PZOÚ").  $\Box$ <sup>4)</sup> Zájemce souhlasí se zasíláním obchodních sdělení a s poskytováním marketingových informací obsahujicích nabídky služeb

- a produktů jiných subjektů odlišných od Operátora die PZOÚ.
- □4) Zdjemce je "politicky exponovanou osobou" ve smyslu §4, odst. 5 zdkona d. 253/2008 Sb.
- □4> Zdjemce souhlasi <sup>s</sup> tim, aby Operator ziskal <sup>v</sup> souladu <sup>s</sup> Cl. <sup>6</sup> PZOG informace <sup>o</sup> jeho platebni moralce nutnd <sup>k</sup> posouzen! jeho žádosti o uzavření Účastnické smlouvy, a to z pozitivní databáze sdružení SOLUS (www.solus.cz), jehož je Operátor členem.

V případě, že převáděná Účastnická smlouva s telefonním číslem, byla zařazena do T-Mobile Podnikové sítě, berou původní Účastník a Zájemce na vědomí, že ke dni převodu byly na SIM kartě k dotčenému telefonnímu číslu služby Podnikově sitě deaktivovány, tj. toto číslo bylo z Podnikové sítě vyřazeno.

Zájemce a Operátor se dohodli, že informace o uzavření a změnách Účastnické smlouvy bude Operátor Zájemci zasílat do schránky T-Box umístěné na zákaznickém účtu Zájemce na portálu Můj T-Mobile (dále jen "schránka T-Box").

Pokud tato Účastnická smlouva podléhá povinnosti uveřejnit ji v registru smluv, tak v souladu se zákonem č. 340/2015 Sb., o registru smluv, smluvní strany v rámci takového uveřejnění začerní veškeré osobní údaje a obchodní tajemství v této Účastnické smlouvě obsažené

Zájemce prohlašuje, že měl možnost se zeptat Operátora na vše, co mu v této Smlouvě vč. Dokumentů nebylo jasné či srozumitelné, že jeho otázky byly Operátorem zodpovězeny a po doplňujícím vysvětlení jsou mu již všechna ustanovení zřejmá a srozumitelná.

## Podpisy Dne 18.04.2018

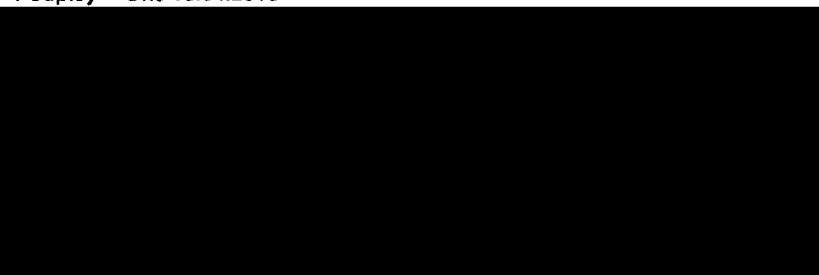

**zodpovddnd osobd nebo statutdrnim orgdnu pravnickd osoby. Pokud Lldastnik/Zdjemce nenl nositelem rodndho disla,**

- $2<sub>1</sub>$ **doplfite datum narozenf.**
- **3) Oznaite "Ano" <sup>v</sup> pflpadd, ie podmiduje-li zdkon d. 340/2015 Sb., o registru smluv, ve zndnl pozddjSIch pfedpisu, nabyti udinnosti Gdastnickd smlouvy Jejim uvefejndnim v registru smluv. V opadndm pflpadd oznadte "Ne".**

**Ipadd, ie je kolonka oznadena kfiikem. Neplatl, pokud se pfevddi pouze Pevny internet.**

- $51$
- **Slouil takd pro zasldnl potvrzeni o provedeni pfevodu. Pokud jej**  $\boldsymbol{0}$ **nevyplnite, informace vdm nebude odesldna.**

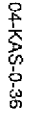

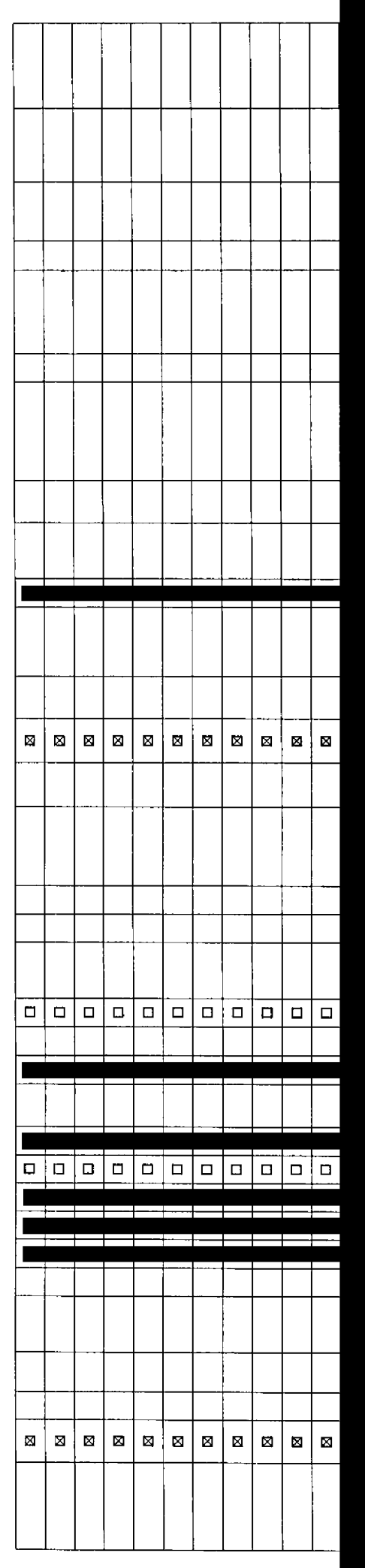

## Telefonni číslo

DSL číslo/ DSL klíč (TV číslo/TV PUK) $|v|$ 

Tarif<sup>2)</sup>

Fakturační skupina<sup>3)</sup> Podrobnosti k fakturační skupině <sup>4)</sup>

Typ Vyúčtováni služeb <sup>5)</sup>

Číslo bank. účtu

Způsob úhrady<sup>6)</sup>

Heslo pro blokování<sup>7)</sup> (čtyřmistné číslo)

Sdělit heslo pro blokování koncovémů uživateli <sup>s)</sup>

Přístup do Můj T-Mobile/eShopu <sup>9)</sup>

Roamingový tarif<sup>10)</sup>

EU regulace <sup>11)</sup>

Hlasové roam. zvýhodnění 12)

Datové roam, zvýhodnění 13)

Data roaming limit  $^{14)}$ GPRS/EDGE/3G 1S >

Datové tarifní zvýhodnění <sup>16)</sup>

Navýšení datového limitu koncovým užlvatelem  $^{17)}$ Podrobný výpis služeb <sup>18)</sup> Blokovat mez. hovory Typ BlackBerry<sup>19)</sup> BlackBerry Roaming 20) .<br>Y pripade versino mnozskvi SMI karet vypine renio τοπhular opakovanie. Hrt vypinovani rapuky se rigte pokyriy uvedenymi dale.<br>V pripade versino mnozskvi SMI se renio tomular opakovanie. Hrt vypinovani rapuky se rigte p

Multimediální zprávy (MMS) <sup>21)</sup> Souhlas s Audiotex a Premium SMS 22) Souhlas s DMS a SMS platbou Souhlas s m-platbou Downloads <sup>23</sup> >

Termín převodu SIM karty <sup>24)</sup>

SMS potvrzení o převodu <sup>25)</sup>

Typ záznamové služby<sup>26)</sup>

Zařadit číslo do Podnikové sítě <sup>27)</sup>

<u>ወ</u> PUZE<br>C **3** C' **o<** 03W **Přilo**<br>Kých **</) 3**C< 0) **o<**

Poznámka (uvedte další požadavky)<sup>28)</sup>

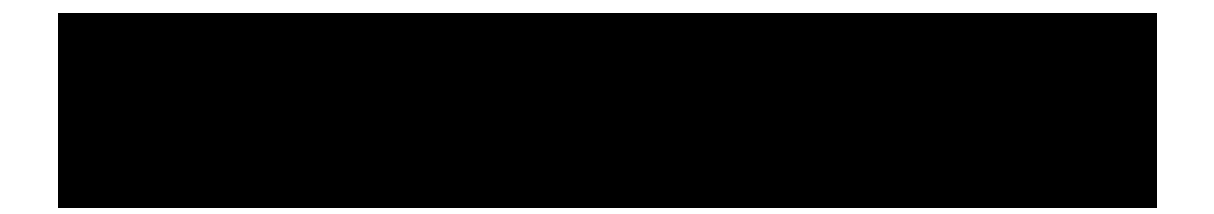

 $\sim 10^{-1}$ 

 $\sim 10^7$ 

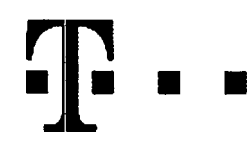

## **Pokyny pro vyplňování**

- 1) DSL číslo/DSL klíč (TV číslo/TV PUK): Vyplňte telefonní číslo pro Pevný internet. DSL klíč je registrační klíč do Múj T-Mobile. Pro TV vyplnte TV číslo a TV PUK a doplnte programovou nabídku (Start, Standard, Standard HIT, Standard - doba neurčitá) a programový balíček (F (Film), HD, Z (Zábava), E (Erotika), R (Rodina)). Pokud je v Programové nabidce zvolen tarif Start, nelze zvolit tarif Rodina.
- 2) Tarif: Minutové tarify: (T=Tarif) T30, T80, T160, T300, T600, T1500, P120 (tarif Profi 120), PNM1 (Profi na miru 1), PNM2 (Profi na míru 2), PNM3 (Profi na miru 3), PNM4 (Profi na miru 4), PNM5 (Profi na miru 5),

Kreditni tarify (pouze pokud to umožňuje vaše RS): (K= Kredit) K150, K250, K450, K700, K1200, K2000, Mých5.

Minutové a kreditní tarify nelze v rámci jedné Rámcové smlouvy kombinovat. Pokud požadujete tarif ve zvýhodněné verzi HIT, připište ke zvolenému tarifu "HIT" (např. T30HIT). Datové tarify: M2M, M2M P (tarif M2M Premium), TMA (tarif T-Mobile Autopark), TMABZ (tarif T-Mobile Autopark bez závazků), IB (tarif Internet Basic), IS (tarif Internet Standard), ICS (tarif Internet na cesty Standard), IP (tarif Internet Premium), ICP (tarif Internet na cesty Premium), IPP (tarif Internet Premium Profi), IK (Internet Komplet), Ml 1,5 (Mobiini internet 1,5GB), Ml 3 (Mobiini internet 3GB), Ml 10 (Mobiini internet 10GB), Ml 30 (Mobilnf internet 30GB), PIBD (Pevny internet bez dr£tu). Speciální tarify: HP (tarif Happy Partner).

- 3) Fakturační skuplna: S (stávajíci již existující fakturační skupina), N (nová fakturační skupina).
- 4) Podrobnostl k fakturační skupině: Pokud chcete SIM kartu přidružit ke stávajícímu Vyúčtování služeb, vyplňte číslo nebo název již vybraného existujícího Vyúčtování služeb. Pokud chcete nové Vyúčtování služeb, vyplňte jméno, přijmeni a fakturační adresu (ulice, č., město, PSČ) nového Vyúčtování sluzeb. V případě, že chcete nové Vyúčtování služeb, které jste nadefinovali o několik řádků této objednávky výše, vyplňte "viz řádek XY"
- 5) Typ Vyučtování služeb: P (papírové), E (elektronické). Pokud zvolite prázdné políčko, bude Vám nastaveno papírové Vyučtování služeb.
- 6) Zpusob uhrady: Vyplnte pouze u nového Vyúčtování služeb. Typy: PP poštovní poukázka, BÚ převod z bankovního účtu, I inkaso z bank účtu.
- 7) Heslo pro blokování: Povinné čtyřmístné heslo používané pro blokování SIM karty na Zákaznickém centru (např. při krádeži). Heslo může být společné pro všechny SIM karty nebo pro kazdou SIM kartu individual™. Z bezpednostnlch duvodu nenl mo2nd pouzit tyto kombinace: 0000,1234, 4321,1111,2222, 3333,4444, 5555, 6566, 7777, 8888, 9999.
- 8) Sdělit heslo pro blokování koncovému uživateli: Chcete-li sdělit Vámi zvolené nebo náhodně vygenerované heslo pro blokování koncovým uživatelům, zvolte M. V případě nevyplnění těto kolonky, nebude po aktivaci heslo odesláno koncovému uživateli prostřednictvim SMS.
- 9) Přístup do Můj T-Mobile/eShopu: Pokud byl přístup zachován, Účastník i Zájemce potvrzují, že Účastnik Zájemci sdělil veškerá nastaveni služeb včelně přístupových hesel. Operátor doporučuje Učastnikovi vymazání nahraných či uložených zpráv a okamžitou změnu všech přístupových hesel. Operátor neodpovídá Účastníkovi ani Zájemci za zneužití přístupu ke službém, zaviněné druhým z nich, při neuposlechnuti výše uvedených doporučení.
- 10) Roamingový tarif: TR (T-Mobile Roaming), TRS (T-Mobile Roaming Start), H (Happy roaming), HH (Happy Holiday roaming). V případě, že kolonku nevyplníte, nebude roaming aktivován. S aktivací služby roaming dojde k automatickámu spuštění účování roamingového provozu die podmínek EU regulace. Účtování roamingového provozu dle podmínek EU regulace nebude zapnuté pouze v případě vysloveného nesouhlasu v Rámcové smlouvě. Veškeré informace o EU regulaci a účtování provozu naleznete na [www.t-mobile.cz/eu](http://www.t-mobile.cz/eu-regulace)[regulace.](http://www.t-mobile.cz/eu-regulace)
- 11) EU regulace: ⊠ označeni znamená, že s aktivací služby roaming dojde k automatickému spuštění účtování roamingového provozu die podmínek EU regulace. V případě, že si nepřejete aktivovat se zvoleným roamingovým tarifem účtování dle EU regulace, odznačte □. Účtování roamingového provozu die podmínek EU regulace nebude zapnuté i v případě označeni ⊠ u zákazníku, kteří mají vyslovený nesouhlas v Rámcové smlouvě. Veškeré Informace o EU regulaci a učtování provozu naleznete na www.t-mobile.cz/eu-rea
- 12) Hlasová roamingová zvýhodnění: C (Cestovatel), EU (Roamingové zvýhodnění EU), ST (Standard toto roam, zvýhodnění je určeno pouze pro zákazníky, jejichž Rámcová smlouva to umožňuje). Pokud si nezvolite žádné z výše uvedených zvýhodnění a zároveň Vám bude aktivována služba roaming (platné pouze pro typ roamingu HH, H), bude Vám automalicky nastaveno Roamingové zvýhodnění EU. Některá roamingová zvýhodnění jsou navzájem vylučitelná. Vice informací naleznete v aktuálním Ceníku.
- 13) Datová roamingová zvýhodnění: DRE 10 (Datový roaming Evropa 10 MB), DRE 15 (Datový roaming Evropa 10 MB), DRE 30 (Datový roaming Evropa 20 MB), DRE 30 (Datový roaming Evropa 30 MB), DRE 50 (Datový roaming Evropa 50 MB), DRE 150 (Datový roaming Evropa 150 MB), DEU (Datové roamingové zvýhodnění EU), TSD Z1 (Travel & Surf na den, zóna 1), TSD Z2 (Travel & Surf na den, zóna 2), TSD Z3 (Travel & Surf na den, zóna 3), pokud máte zájem o aktivaci jiného typu baličku Travel & Surf, uvecfte to do poznámky, DS 20 (Data Svět 20 MB), DS 100 (Data Svět 100 MB), DS 200 (Data Svět 200 MB), DS 500 (Data Svět 500 MB), DS 1000 (Data Svět 1 GB). Pokud si nezvolite žádné z výše uvedených zvýhodnění a zároveň Vám bude aktivována služba Roaming (platné pouze pro typ roamingu HH, H), bude Vám automaticky nastaveno Datové roamingové zvýhodnění EU (EU + DEU). Některá roamingová zvýhodnění jsou navzájem vylučitelná, bližší informace k dispozici na Zákaznickém centru,
- 14) Data roaming limit: Měsíčni limit pro kontrolu účtovaného množství dat v roamingu. Po jeho dosažení je datový přenos v roamingu zablokován. Ceny jsou uvedeny bez DPH. D1 (495,87) Kč), D2 (1 198,35 Kč), D3 (4 132,23 Kč), D4 (8 264,46 Kč) D5 (14 876,03 Kč), D6 (26 446,28 Kč), X (DRL nebude aktivován). V případě, že kolonku nevyplnite, bude aktivován limit D1. Služba není kompatibilní s některými vybranými datovými balíčky. Více informaci o těto službě naleznete na www.t-mobile.cz.
- 15} GPRS/EDGE: <sup>1</sup> (zamezit v§e), 2 (zamezit data <sup>v</sup> roamingu), <sup>3</sup> (povolit vse). Pokud nevyberete ani jednu moinost <sup>z</sup> roletky, plati variants 3 povolil v§e. V pfipadS, *ie* vyberete variantu <sup>2</sup> nebo 3 a nemáte v podmínkách Rámcové smlouvy slevu na účtování GPRS, bude aktivována služba Internet v mobilu na den. Více informací o této službě naleznete na [www.t-mobile.cz](http://www.t-mobile.cz).
- 16) Datové tarifní zvýhodnění: S+ (Surf+), SM+ (Surf&Mail+), I+ (Internet+), IMS (Internet v mobilu Standard), IMK (Internet v mobilu Klasik), IMP (Internet v mobilu Premium), Ml 150 (mobilni internet 150MB), Ml 400 (mobiini internet 400MB), Ml 1r5 (mobiini internet 1,5GB), Ml 3 (mobiini internet 3GB), Ml 10 (mobiini internet 10GB), Ml 30 (mobiini internet 30GB). Chcete-li aktivovat statickou IP adresu pro intranet a/nebo internet, vyplňte formulář "Zřizení statické IP adresy služby T-Mobile GPR\$/EDGE". Zvýhodnění Internet v mobilu je automaticky sjednáno na dobu neurčitou. V případě požadavku doby určité vyplňte do Poznámky.
- 17) Navýšení datového limltu koncovým užívatelem: Povolení koncovým uživatelům prováděl zpoplatněné navyšování datového limitu o 1000 MB bez nutné znalosti administrátorského hesia. Pro povoleni zvolte kfizek.
- 18) Typ Podrobného výplsu služeb: E (elektronický Podrobný výpis služeb), T (tištěný Podrobný výpis služeb), tichový výpis služeb). Pokud zvolíte prázdné políčko, podrobný výpis nebude nastaven.
- 19) Typ BlackBerry: <sup>1</sup> (BES -BlackBerry), <sup>2</sup> (BIS BlackBerry Internet Service), <sup>3</sup> (BES+BIS <sup>=</sup> BlackBerry <sup>+</sup> BlackBerry Internet Service). 4 (BlackBerry EMM Regulated)
- 20) BlackBerry Roaming: označením této kolonky bude aktivován BlackBerry Roaming.
- 21) Multimediální zprávy (MM\$): označením této kolonky budou aktivovány multimediální zprávy (MMS). V připadě nevyplnění je nastavena blokace (MM\$).
- 22) Souhlas Audiotex a Premium SMS: zvolte křížek ⊠ pro možnost využívat, kolonku nechte prázdnou □ pro blokaci.
- 23) Downloads: 1 (Blokováno vše), 2 (Blokovány uvitaci tóny), 3 (Blokováno vše kromě uvítacích tónů), 4 (Povolit vše). V případě nevyplnění bude nastavena varianla (Povolit vše).
- 24) Termín převodu SIM karty: SIM karta bude převedena v den, který požadujete, nejdříve však jeden pracovní den po přijetí žádosti. Pokud termín nezvolíte, bude převedena v nejbližším možném termínu po přijetí žádosti. Zadávejte ve formátu DDMMRR.
- 25) SMS potvrzení o převodu: Pokud zvolite ANO, na převáděné telefonní číslo bude po dokončení převodu odeslána potvrzující SMS zpráva. Pokud zvolíte NE, uživatel převáděného telefonniho čísla nebude o provedení převodu informován.
- 26) Typy Záznamové služby: H Hlasová schránka, R Registr zmeškaných hovorů, N žádná. Pokud zvolite prázdné poličko, nebude Vám nastavena žádná Záznamová služba.
- 27) Zařadit číslo do Podnikové sitě: Označením této kolonky dojde k zařazení SIM karty do Podnikové sitě bez jakýchkoliv dalších nastavení nebo restrikcí. Pokud chcete nastaveni specifikovat, použijte formulář Objednávka Podnikové sítě.
- 28) Poznámka: Do kolonky Poznámka můžete uvést další požadavky, např. tarifní zvýhodnění.